# **QGIS Application - Bug report #10911 Attribute table in print composer**

*2014-07-18 04:26 AM - Veronika Schurmann*

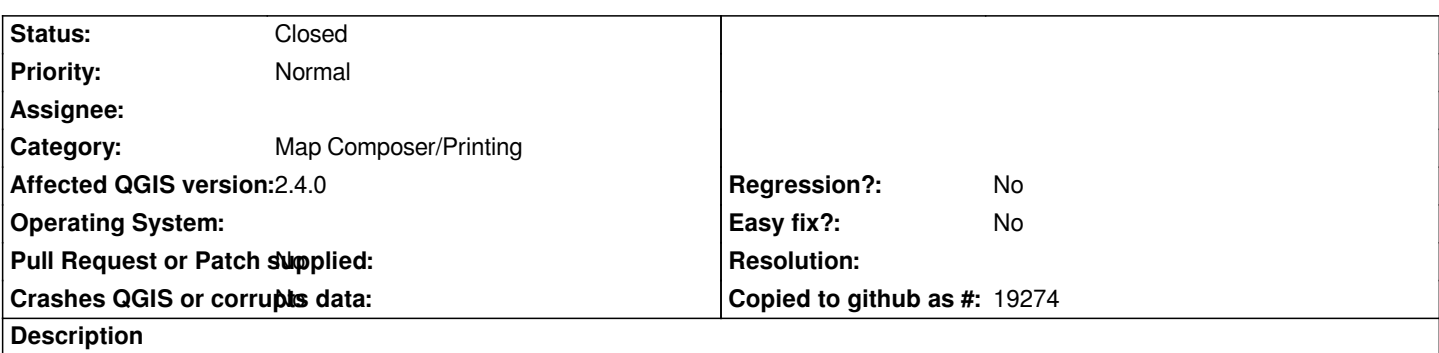

*When an attribute table with many rows and max. rows set to i.e. 20 is moved around, the value in "maximal rows" jumps back to 0 or 5. The value should stay the same.*

## **Associated revisions**

### **Revision 4e2afeb9 - 2014-07-19 02:56 PM - Nyall Dawson**

*[composer] Don't auto set maximum number of attributes when resizing item. Instead, keep the maximum number of rows as whatever the user set. This change prevents the attribute table from shrinking and never re-growing (fix #10911)*

### **History**

## **#1 - 2014-07-19 05:57 AM - Nyall Dawson**

*- Status changed from Open to Closed*

*Fixed in changeset commit:"4e2afeb96182dafa8249131f023f0ea0e312883b".*

#### **#2 - 2014-07-19 05:58 AM - Nyall Dawson**

*Can you please test with current master and verify that this fix works ok? If so I will backport it to 2.4.*